## Set up Exchange-based email accounts

Set up your email account using the Outlook for iOS app available from the Apple Store or the built-in iOS mail app.

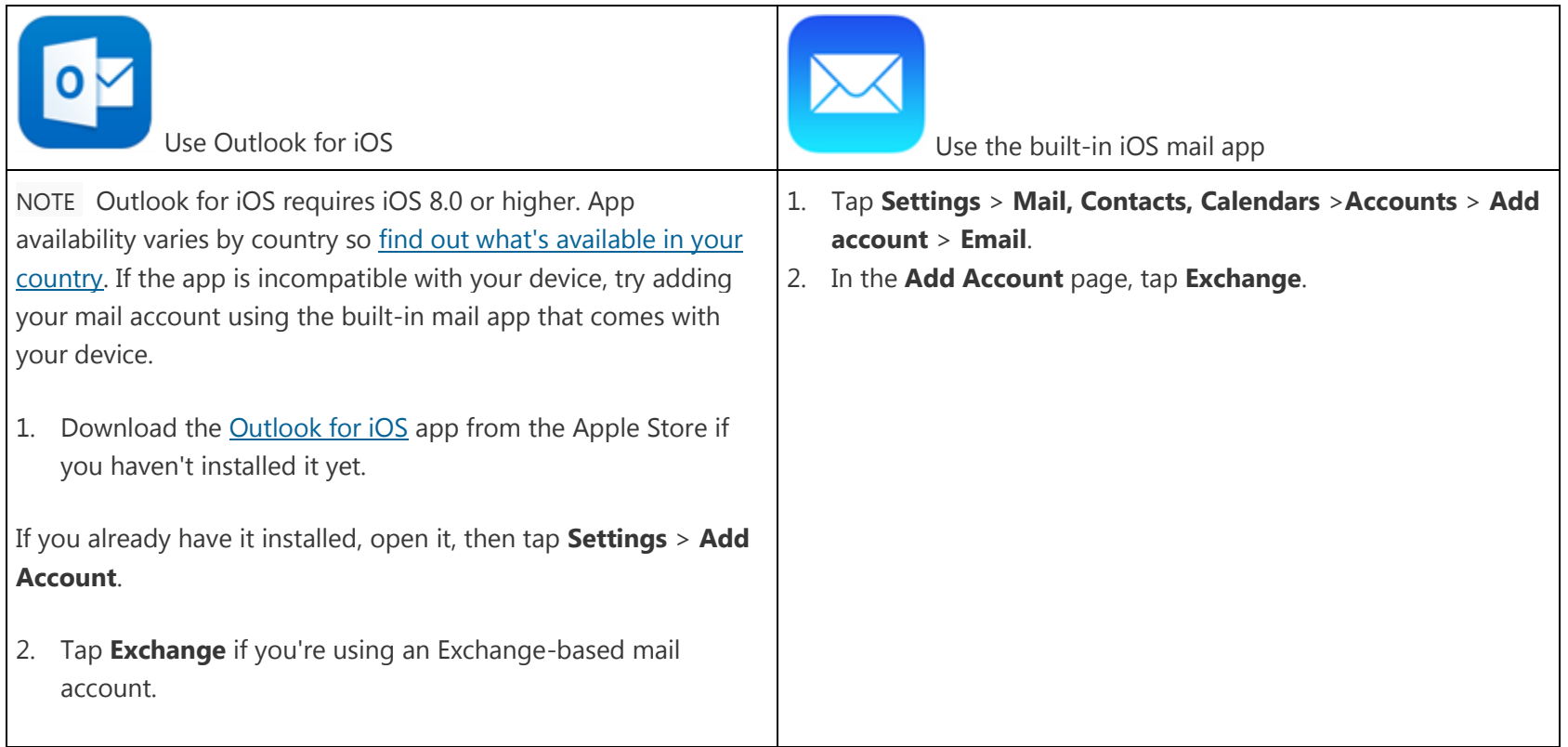

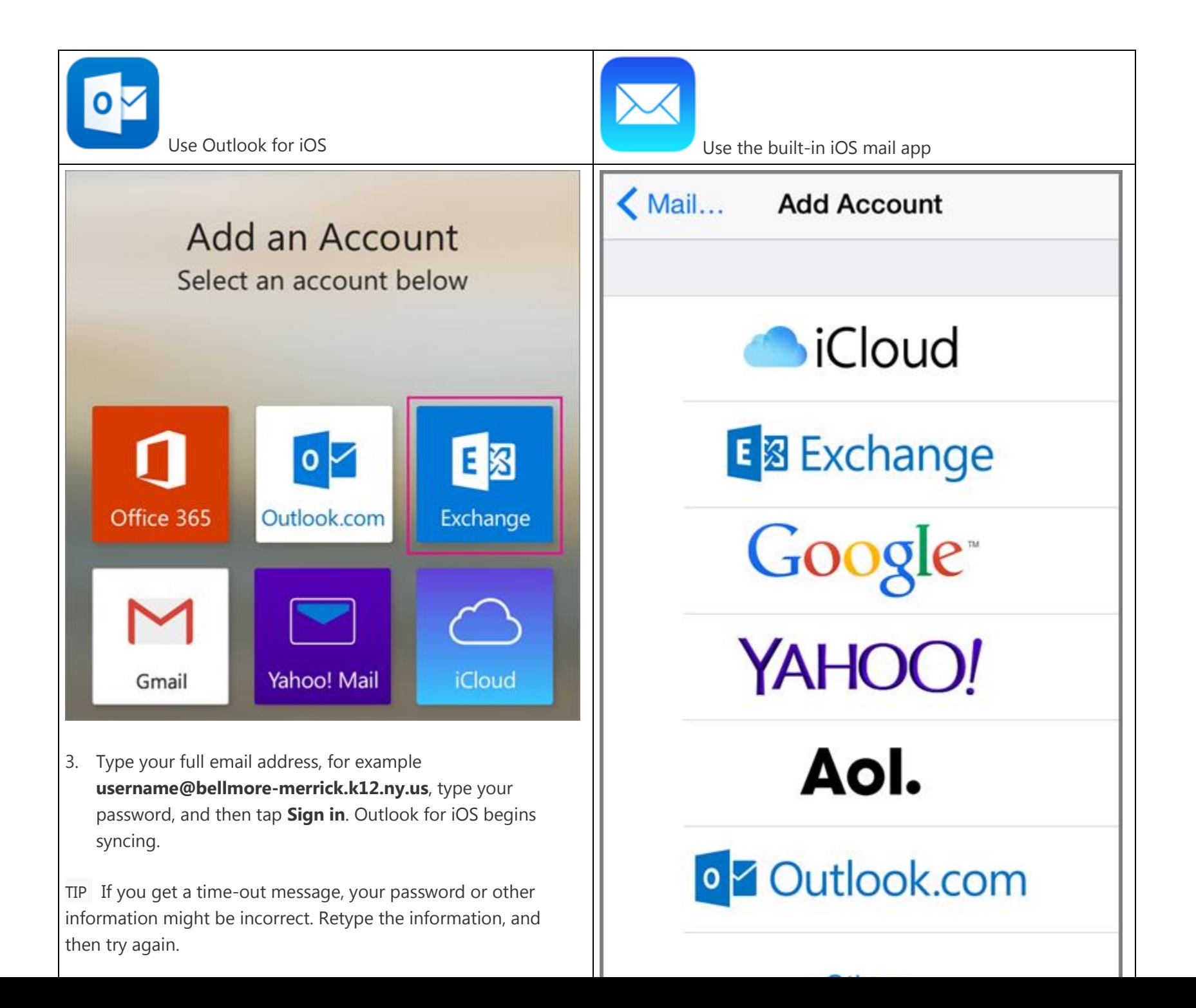